#### Proseminar: Fortgeschrittene Programmierung

#### Parsen and Backtracking

#### WS 2007-2008

#### Christian Wawrzinek

# **Übersicht**

# 1.Grammatiken 2. Parser 3.Backtracking 4.Kombinatoren

# **Übersicht**

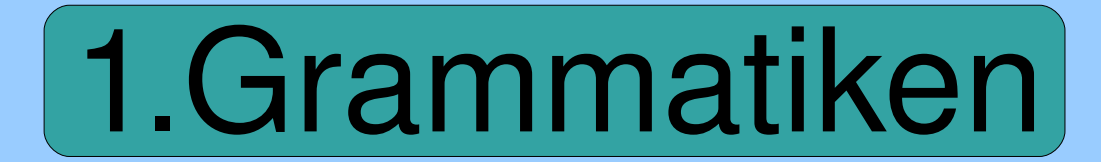

# 2. Parser 3.Backtracking 4.Kombinatoren

#### ein Beispiel

Start -> Ausdruck Ausdruck -> Term Ausdruck -> Term "+" Ausdruck Term -> Faktor Term -> Faktor "\*" Term Faktor -> "X" Faktor -> "(" Ausdruck ")"

#### ein Beispiel

#### **Start**

- => Ausdruck
- => Term '**+**' Ausdruck
- => Faktor '**+**' Ausdruck
- => '**X**' '**+**' Ausdruck
- => '**X**' '**+**' Term
- => '**X**' '**+**' Faktor '**\***' Term
- => '**X**' '**+**' '**X**' '**\***' Term
- => '**X**' '**+**' '**X**' '**\***' '**(**' Ausdruck '**)**'

 $\Rightarrow$  ...

=> '**X**' '**+**' '**X**' '**\***' '**(**' '**X**' '**+**' '**X**' '**)**'

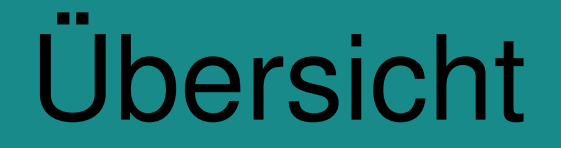

# 1.Grammatiken

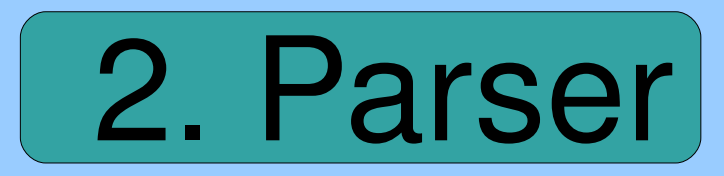

3.Backtracking 4.Kombinatoren

#### Was ist ein Parser?

- Ist meistens Teil eines Compilers
- Besteht in der Regel aus 2 Phasen
	- 1. Lexikalische Analyse
	- 2. Syntaxanalyse

# Lexikalische Analyse / scanning

- entfernt Leerzeichen und Kommentare
- zerlegt Ausdrücke in logische Einheiten
- entfernt überflüssige Einrückungen

#### Syntaxanalyse 9

- fasst Ausdrücke zu grammatikalischen Sätzen zusammen
- erstellt Syntax-Baum

#### Syntax-Bäume 10

#### Ein möglicher Syntax-Baum für folgende Anweisung:

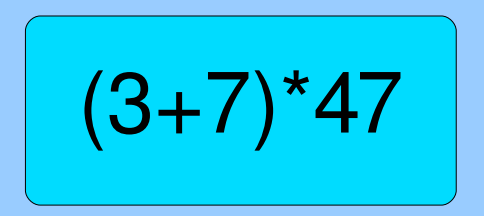

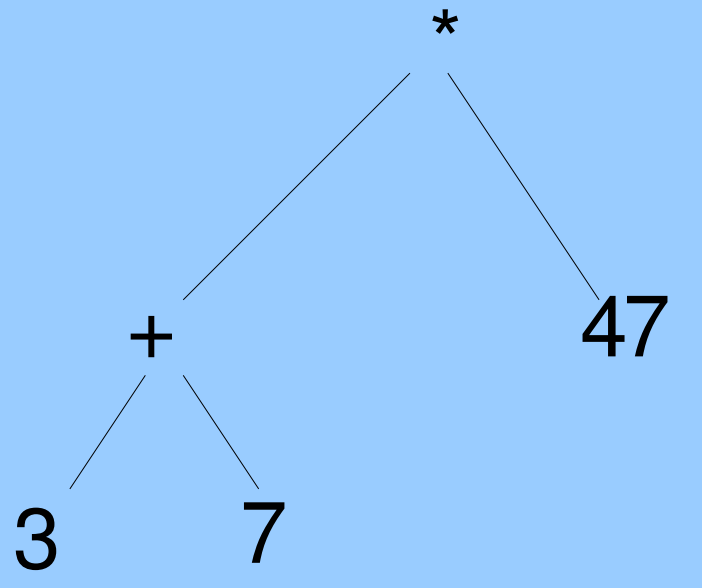

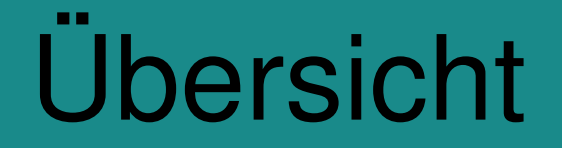

# 1.Grammatiken 2. Parser

3.Backtracking

4.Kombinatoren

## **Backtracking**

#### Try and Error prinzip:

d.h. es wird versucht, eine erreichte Teillösung schrittweise zu einer Gesamtlösung auszubauen. Wenn absehbar ist, dass eine Teillösung nicht zu einer endgültigen Lösung führen kann, wird der letzte Schritt bzw. die letzten Schritte zurückgenommen, und es werden stattdessen alternative Wege probiert.

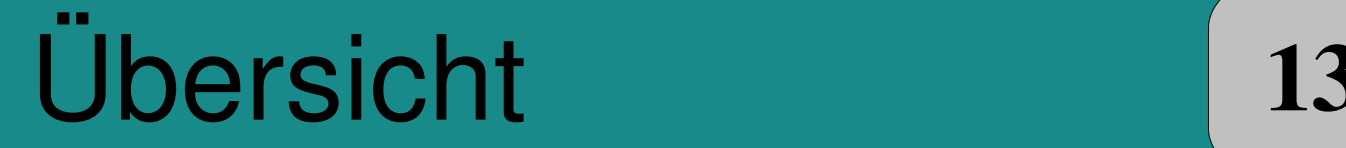

# 1.Grammatiken 2. Parser 3.Backtracking

4.Kombinatoren

### Kombinatoren

sind Funktionen, die andere Funktionen Transformieren z.B.: map

Funktion auf werte -> Funktion auf Listen

map ::  $(a - b)$  ->  $([a] - b]$ 

z.B.: (+1) addiert 1 zu seinem Argument. map (+1) addiert 1 zu jedem Element in der **Argumentliste** 

$$
\fbox{Hugs > map (+1) [0,1,2]}
$$
  
[1,2,3]

#### Der Parser type 15

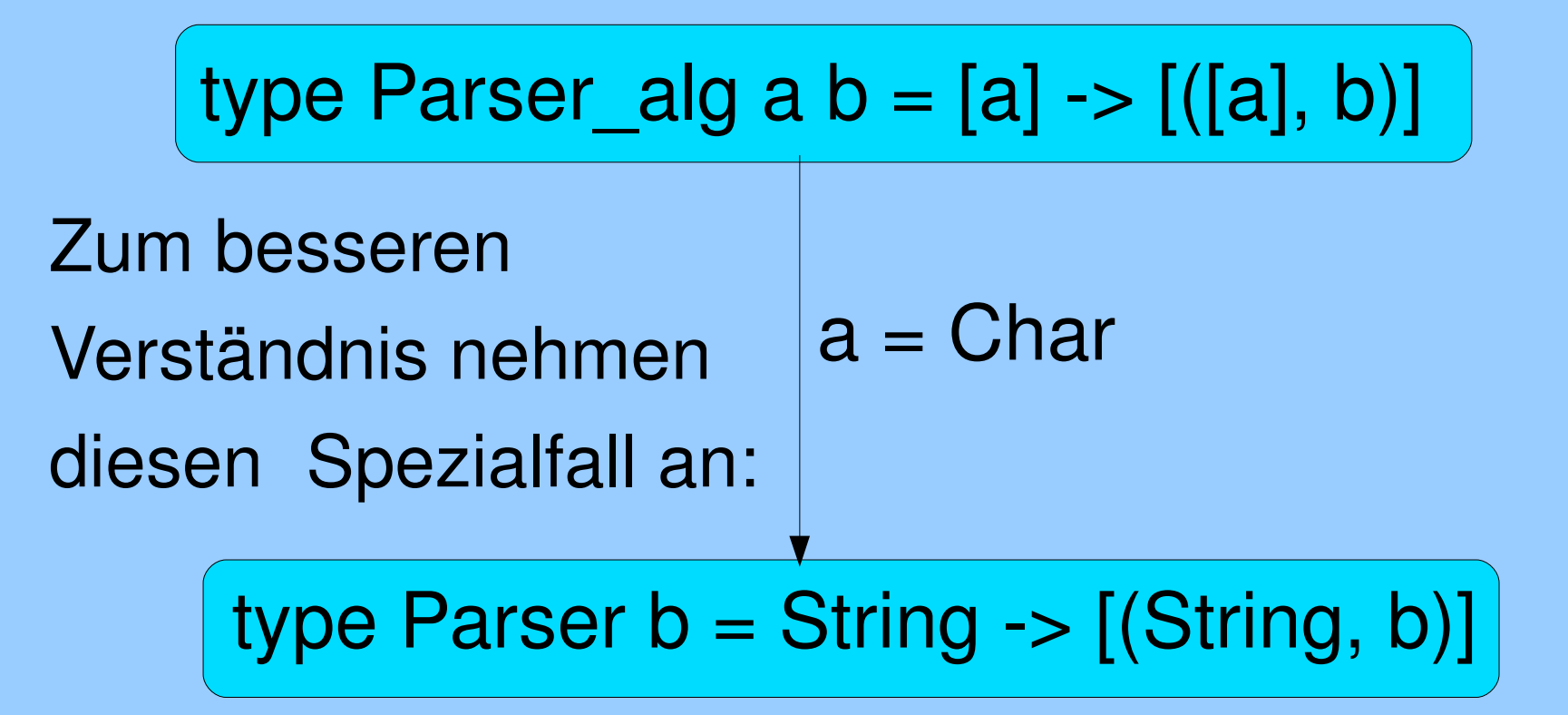

#### der 'X' Parser

überprüft ob der 1. Buchstabe eines Strings ein 'x' ist

16

$$
x :: \text{Parser Char}
$$
  

$$
x ('x': \text{rest}) = [(\text{rest}, 'x')]
$$
  

$$
x \_ = []
$$

#### der 'X' Parser

überprüft ob der 1. Buchstabe eines Strings ein 'x' ist:

x :: Parser Char  $x('x':rest) = [(rest, 'x')]$  $X = \Box$ 

Wenn ja, gibt er dieses und den Rest aus:

```
Main> x "xhhhh"
[("hhh", 'x')]
```
#### Primitiver Parser "success"

Liefert immer einen Erfolg mit dem angegebenen Wert

18

success :: a -> Parser a success wert string =  $[(string,wert)]$  Liefert immer einen Erfolg mit dem angegebenen Wert

success :: a -> Parser a success wert string  $=$  [(string, wert)]

```
Main> success ';' "bhuhu"
[("bhuhu",';')]
```
#### Primitiver Parser "fail"

 $20$ 

"Fail" ist ein Parser, der niemals einen Erfolg liefert

$$
\begin{cases}\n\text{fail} :: \text{Parser a} \\
\text{fail} = []\n\end{cases}
$$

#### Primitiver Parser "fail" 21

"Fail" ist ein Parser, der niemals einen Erfolg liefert

$$
\begin{aligned}\n\text{fail} :: \text{Parser a} \\
\text{fail} &= []\n\end{aligned}
$$

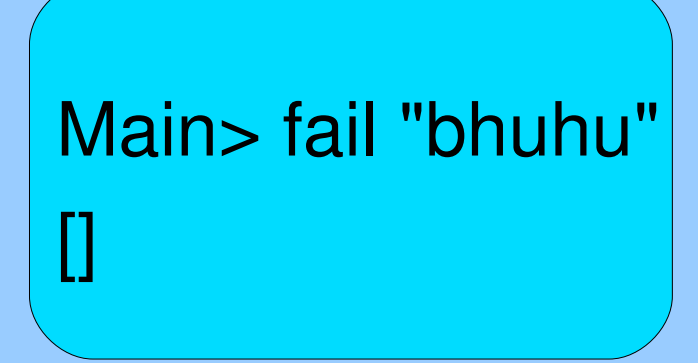

#### Auswahl Kombinator

#### BNF:  $a ::= b \mid c$

#### parser1 /|/ parser2 soll parser1 oder parser2 oder beide "parsen" lassen

 $(|/|)$  :: Parser a -> Parser a -> Parser a (parser1 // parser2) string = parser1 string ++ parser2 string

#### Auswahl Kombinator 1 23

Main> (/|/) x y "xHallo" [("Hallo",'x')]

Main>  $(|/|) \times y$  "yHallo" [("Hallo",'y')]

Parser 'X'

#### Parser 'Y'

Main>  $(1) \times y$  "zHallo" []

keiner von beiden

#### optional Kombinator 24

BNF:  $a ::= b \mid$  < nichts >

optional :: Parser a -> a -> Parser a optional p wert  $=$  p  $/$  success wert

Main> optional x 'z' "xhuhu" [("huhu",'x'),("xhuhu",'z')]

p1 // p2 ist ein Parser, der zunächst p1 anwendet, dann p2 anwendet und beide Ergebnisse als Tupel zurückliefert.

```
\left(\frac{1}{1}\right) :: Parser a -> Parser b -> Parser (a, b)(parser1 /- parser2) string =
[ (rest2, (ret1, ret2)) | 
   (rest1, ret1) <- parser1 string,
   (rest2, ret2) \lt- parser2 rest1 ]
```
#### Verkettungs-Kombinator 126

$$
\boxed{\mathbf{x} \mathbf{1} \mathbf{-1} \mathbf{y}}
$$

verlangt "xy" in der Eingabe, und liefert das Tupel ('x', 'y') zurück. Dieses kann mit dem modify-Kombinator weiterverarbeitet werden.

### modify Kombinator

Der modify Kombinator wendet eine Funktion fun auf die Ausgabe eines Parsers an:

modify  $:: (a -> b) ->$  Parser a  $->$  Parser b modify fun parser string = [ (rest, fun a)  $|$  (rest, a) <- parser string ]

## modify Kombinator 28

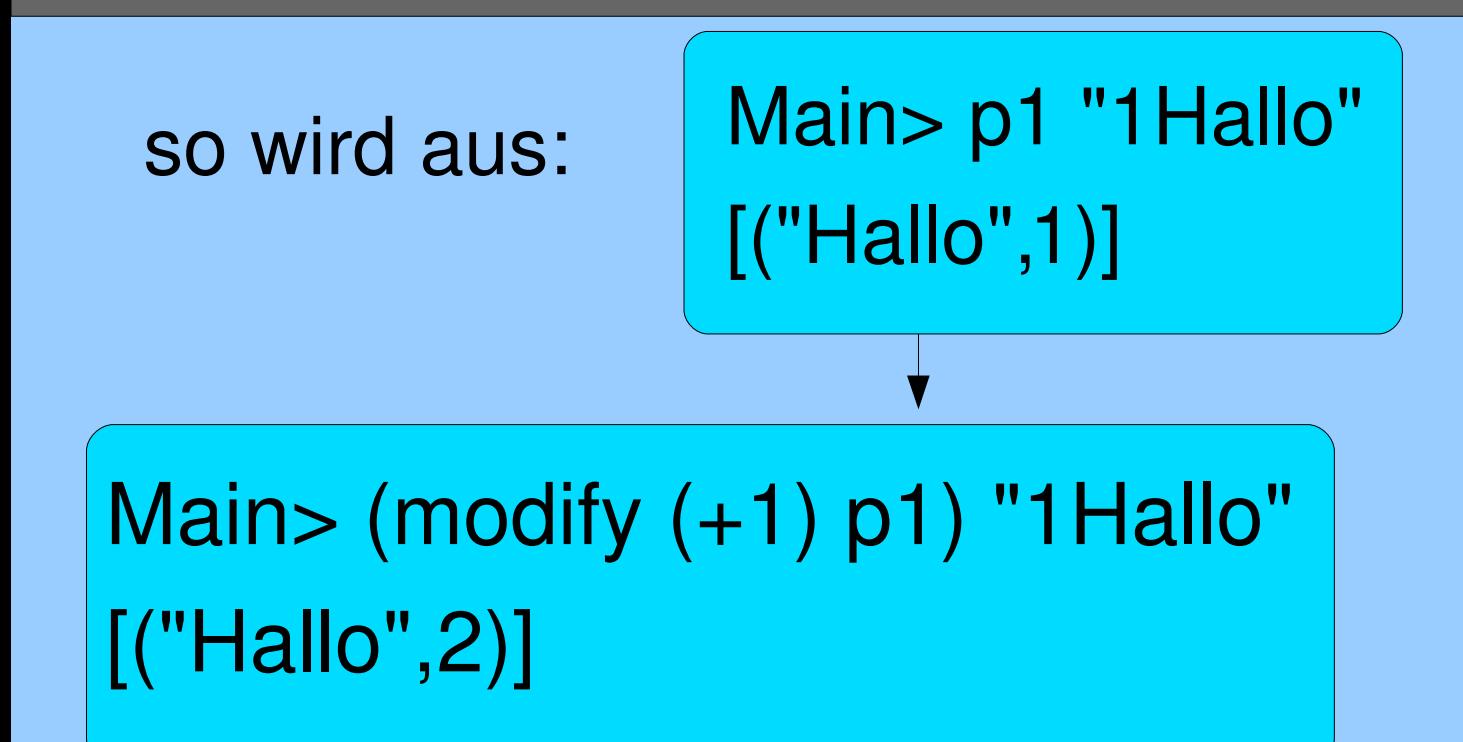

Kann auch noch mit z.B.: many kombiniert werden:

Main> many (modify (+1) p1) "11 Hallo" [("Hallo",[2,2]),("1Hallo",[2]),("11Hallo",[])]

# many Kombinator 29

```
BNF: vieleAs ::= a vieleAs
        vieleAs ::= <nichtsein a könnte man ableiten durch:
vieleAs \Rightarrow a vieleAs (Regel 1) \Rightarrow a \ltnichts\gt = a
many :: Parser a -> Parser [a]
many parser = viele / keine
  where viele = modify tcons (parser /-/ many parser)
          tcons (x, xs) = x:xskeine = success []
```
### many Kombinator 130

Der 'many' Kombinator gibt eine Liste mit allen möglichen Ableitungen zurück:

Main> many x "xxxxHallo" [("Hallo","xxxx"),("xHallo","xxx"), ("xxHallo","xx"),("xxxHallo","x"), ("xxxxHallo","")]

#### "rechts-ignorieren"

 $x \rightarrow y$  y parst ein x, das von einem y gefolgt sein muss. Das y trägt aber zum Rückgabewert nicht bei.

31

 $(\rightarrow -')$ : Parser a -> Parser b -> Parser a parser1  $\rightarrow$ -/ parser2 = modify fst (parser1 /-/ parser2)

### "rechts-ignorieren"

Main> 
$$
(x \rightarrow -/y)
$$
 "xyhuhu"  
[[("huhu", 'x')]

# "links ignorieren" 33

 $p1$  /->/ $p2$  wendet  $p1$  und dann  $p2$  an, und liefert die Rückgabe von p2. Die Rückgabe von p1 wird verworfen.

 $(/-)/$  :: Parser a -> Parser b -> Parser b parser1  $/$ -> $/$  parser2 = modify snd (parser1  $/$ - $/$  parser2) data SyntaxBaum = SyntaxBaum Ausdruck deriving (Show) data Ausdruck = Ausdruck :\* Ausdruck | Ausdruck :+ Ausdruck | X deriving (Show)

start string = modify SyntaxBaum ausdruck

```
ausdruck :: Parser Ausdruck
ausdruck = term 
                  /|/ 
       modify plusAusdruck (term /-/ (char '+' /->/
 ausdruck))
   where
 plusAusdruck (a1, a2) = a1:+ a2
```

```
term :: Parser Ausdruck
term = faktor 
           /|/ 
    modify malAusdruck (faktor /-/ (char '*' /->/ term))
   where
 malAusdruck (a1, a2) = a1: a2
```

```
faktor :: Parser Ausdruck
faktor = modify (\neg > X) (char 'X')
                 /|/
        (char '(' \rightarrow / (ausdruck \rightarrow / char ')'))
```